## **Datawrapper**

WWRAPPED This is the agenda for Unwrapped, the online conference for Datawrapper users from March 13-15, 2024. Expect talks to start a bit earlier or later than stated, especially within blocks. That's because we want to stay flexible and encourage discussions. The talks will extend into the  $B \, U \, F \, E \, R$  time – that's what it's for. Visit datawrapper.de/unwrapped for · more information about each talk,  $\cdot$  a FAQ for participants. · a shared calendar with all talks, and to sign up for the conference, for free. UTC+1, e.g. Germany, Nigeria UTC−4, e.g. Bolivia, U.S. East UTC-7, e.g. **U.S. West** 

Time zones:

 $2pm =$ 9am 6am

 $3pm =$ 

 $8pm =$ 

 $4 \text{pm}$   $-$ 

 $9$ pm  $-$ 

India

10am 7am

11am 8am

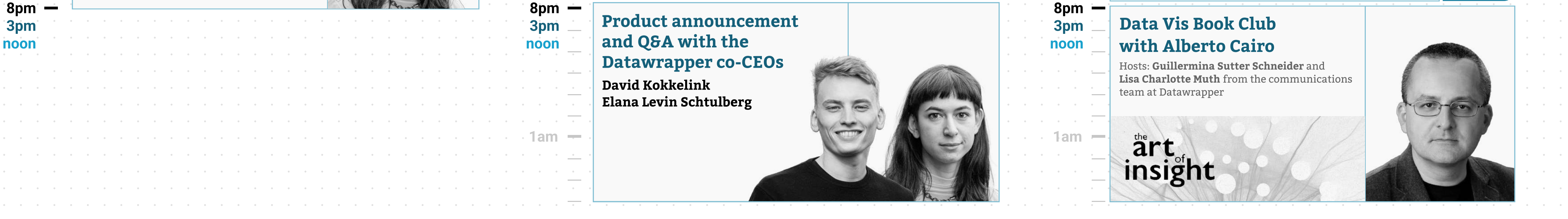

7pm

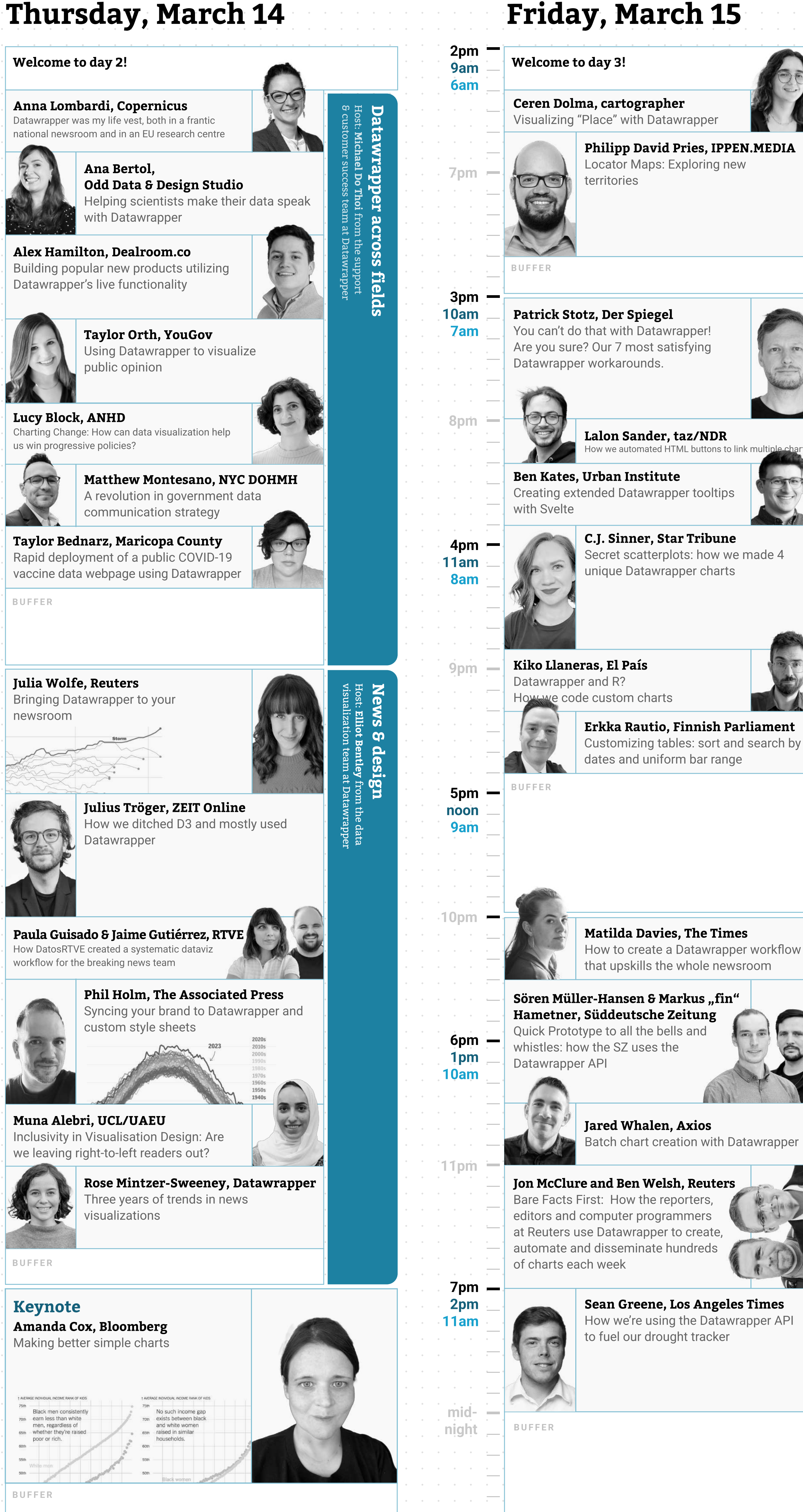

## Wednesday, March 13

Jon McClure and Ben Welsh, Reuters Bare Facts First: How the reporters editors and computer programmers at Reuters use Datawrapper to create, automate and disseminate hundreds

m a p.  $\boldsymbol{\omega}$ 

Sean Greene, Los Angeles Times How we're using the Datawrapper API to fuel our drought tracker

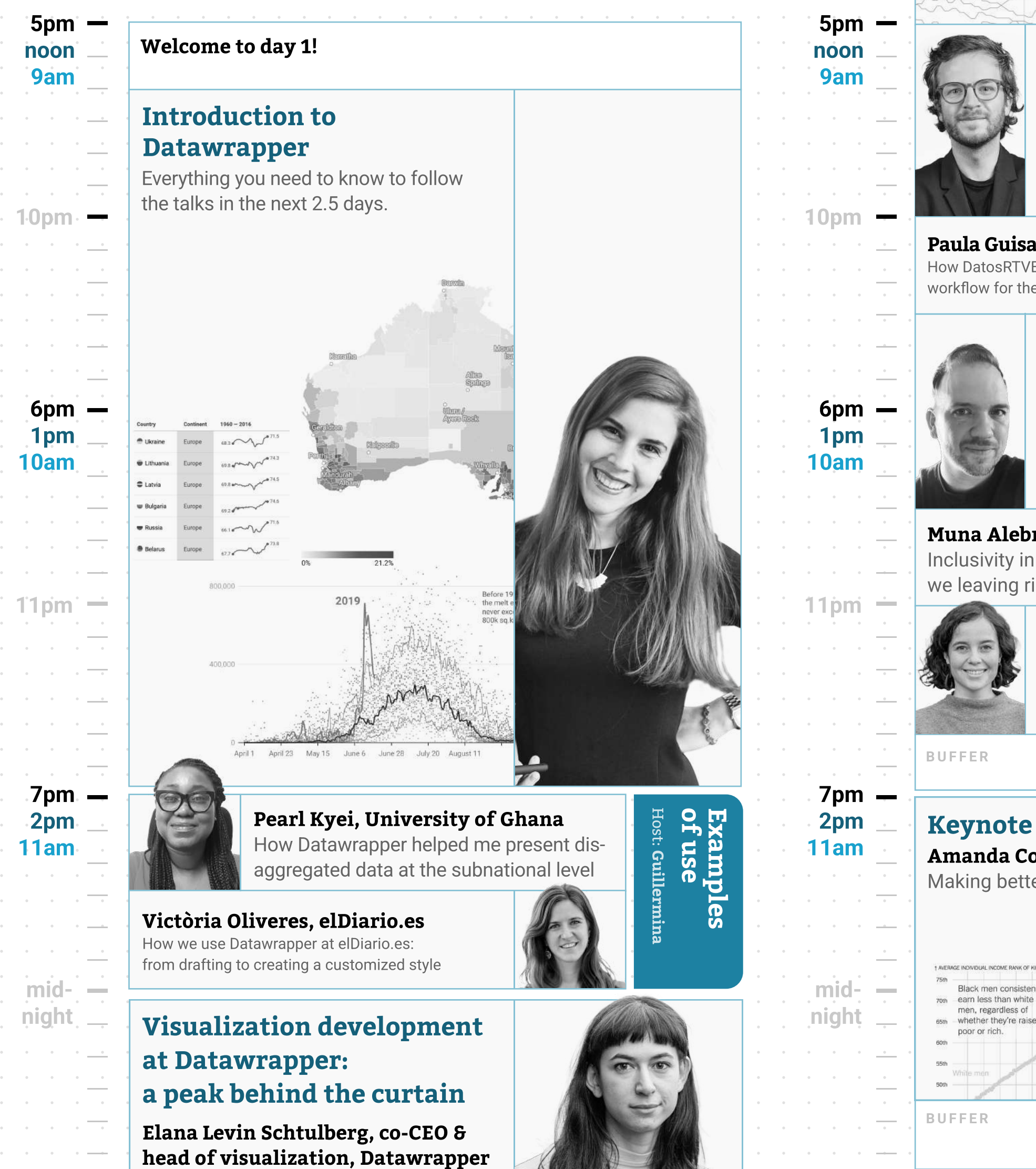

Locator

Host:

Lisa

Charlotte Muth from the communications team

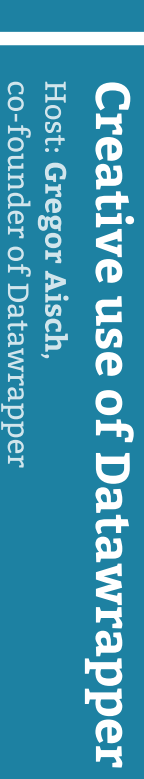

## D a  $\vec{\phantom{a}}$ a wrapper AP  $\blacksquare$ Host: Shaylee ທ a fie from the support & customer success team at Datawrapper